# **AutoCAD Crack With License Key Free [Latest 2022]**

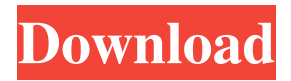

#### **AutoCAD Crack + Latest**

General AutoCAD has been the de facto standard for CAD in the industry since its introduction in 1982. Its influence has been farreaching, expanding the way we design and communicate, and the way products are built and delivered. From planar 2D drafting to advanced 3D modeling to parametric drawing, AutoCAD has been with us for the past 30 years, and now features a user interface optimized for tablets and touchscreen technology. Current release: AutoCAD R2020 and R2020.1 Availability: Windows, Mac, iOS, Android, and web-based Support: 24×7, world-wide License: Single user, licensed Operating System: Microsoft Windows 10, Windows 8.1, Windows 7, Windows Vista, Windows XP License type: Volume License, online purchase Download AutoCAD 2020 Operating Systems: Windows, Mac, iOS, Android, and web-based License: Single user, licensed Support: 24×7, world-wide License type: Volume License, online purchase Download AutoCAD R2020 Operating Systems: Windows, Mac, iOS, Android, and web-based License: Single user, licensed Support: 24×7, world-wide License type: Volume License, online purchase Download AutoCAD R2020.1 Operating Systems: Windows, Mac, iOS, Android, and webbased License: Single user, licensed Support: 24×7, world-wide License type: Volume License, online purchase Download Related information: License License AutoCAD on an operating system you do not own License for reuse or deployment License AutoCAD on an operating system you do not own License for reuse or deployment Commercial versions of AutoCAD are licensed on an operating system you do not own. This means you don't have to worry about licensing your apps. And you don't have to worry about running out of licenses. For more information, read AutoCAD 10.0 License Evaluation. License AutoCAD on an operating system you do not own License for reuse or deployment You may be licensed to use AutoCAD in your own business, but you need to obtain a license for

# **AutoCAD Crack (LifeTime) Activation Code [Win/Mac]**

DirectDraw is an API used to create applications for Microsoft Windows operating systems. It is a technology developed for both the software development and hardware graphics rendering. Additionally, AutoCAD also supports several programming languages. These are: Python is a scripting language for automating technical applications and can be used to create plugins for AutoCAD. VBScript is a scripting language for automating technical applications. AutoCAD supports both COM (component-based) and ActiveX (object-oriented) interfaces to add scripting capabilities. Visual Basic is a set of Microsoft Visual Basic programming tools for Microsoft Windows and is used to create plug-ins for AutoCAD. Delphi is a set of Microsoft Visual Basic programming tools for Microsoft Windows. In 1997, Delphi development for AutoCAD began. AutoLISP is a native, general-purpose, extensible programming language, or macro programming language, for AutoCAD. Visual LISP is a native, general-purpose, extensible programming language, or macro programming language, for AutoCAD. RST is a programming language for the Autodesk 3D package. See also Inkscape Adobe Illustrator References External links Autodesk's Autocad resource center Category:AutoCAD Category:Technical communication tools Category:Computer-aided design software for WindowsIf you have never tried skinless, bone-in chicken breasts before, this week's recipe is a must! I love this whole recipe so much because it allows for me to cook the chicken breast in the oven, letting it cook until crispy, while I take a shower. While you're cooking in the oven, you get to wash your dishes and relax at the same time. There is no soaking or pre-soaking of the chicken, which is always a plus. This is a different type of chicken, but it is so tender and juicy! If you're a fan of chicken breast, you will absolutely love this recipe! I chose to pan-fry the chicken with some herbs in my cast iron skillet. For just the right amount of flavor, I blended some Swiss cheese, so I could toss that on top of the chicken.

The best part of this recipe is that it is so simple to make and can be prepped in 30 minutes. That means less time cooking for you! a $1d647c40b$ 

## **AutoCAD Crack Free [32|64bit]**

#### Right click on "C:\Users\Your

username\AppData\Roaming\Autodesk\AutoCAD\R19.1\Data" And press "Open" Open the "Passwords.xml" file, and search for your Autodesk ID and password. Add the following "ID;Password" sections to the file. Start Autocad and everything should work fine. The bone cement market is pegged at more than \$1.4 billion in the U.S., according to data from the ISDS, a company that develops and licenses products for the orthopedic, implant, and trauma markets. The allure of bone cement is its versatility, which allows surgeons to create hard and porous matrices for the repair of fractures and the insertion of surgical instruments. In total, the ISDS estimates that approximately \$1.4 billion was spent on bone cement in the U.S. in 2018. The cement is used during implantation procedures in bone fractures and for the anchoring of surgical instruments in areas such as the knee, shoulder, and spine. The bone cement market is pegged at more than \$1.4 billion in the U.S., according to data from the ISDS, a company that develops and licenses products for the orthopedic, implant, and trauma markets. The company estimates that approximately \$1.4 billion was spent on bone cement in the U.S. in 2018. The cement is used during implantation procedures in bone fractures and for the anchoring of surgical instruments in areas such as the knee, shoulder, and spine. And in a world of rising implants prices and the current coronavirus pandemic, the ISDS believes that demand is expected to increase significantly in the coming year. "We�

#### **What's New In?**

Save and Reload : Use the keyboard shortcut to change the currently active drawing and all opened drawings. (video: 1:15 min.) : Use the

keyboard shortcut to change the currently active drawing and all opened drawings. (video: 1:15 min.) Custom Dimensions : A new way to handle the width and height of objects on drawings and models. New in Installing AutoCAD (2020, 2021, and 2022) : Installing AutoCAD takes just a few minutes. Less steps at the installation dialog. Choose from the list of options. Just click Install and you're done! It's easy to get started with AutoCAD. That's why this is a series of articles on how to use AutoCAD. Let's get started by answering the most common questions about AutoCAD. What is AutoCAD? AutoCAD is a powerful 2D CAD software used by millions of architects, engineers, drafters, and contractors around the world. It's also part of the Autodesk portfolio of software products used to design, analyze, and simulate the manufacturing of your products. What can I do with AutoCAD? Design, create, plot, and manage 2D drawings. You can use the pencil tool or pens and brushes to create, modify, and edit everything from basic shapes to more complex objects. Create 2D drawings with powerful tools, including the AutoCAD drafting toolbox. You can plot, print, and publish 2D drawings. When used as a CAD program, you can view and analyze a part of a 3D model. AutoCAD is not limited to the 2D environment. You can also work with a 3D model in a 3D environment. Build 3D models and assemble them into assemblies. Collaborate on projects with others using the Autodesk360 platform. Understand objects and how they work with the Object Browser. View the Model Browser. Do more with AutoCAD using the tools in the toolbox. What is AutoCAD for Mac? AutoCAD for Mac is the same great software you know, but also an excellent platform to collaborate on your designs. What is AutoCAD for Windows? AutoCAD for Windows is a powerful, easy-to-use 2D

# **System Requirements For AutoCAD:**

There are 4 main requirements to this mod: Requirements: 1. Create two folder named (FirstMedia and SecondMedia) 2. Use Media (from download section) 3. Copy data.json from Media into (FirstMedia and SecondMedia) 4. Copy Media.xml from Media into (FirstMedia and SecondMedia) 5. Copy maps.json from Media into (FirstMedia and SecondMedia) 6. Open totalimmersion.ini (from Download section)